# Channel Access

#### **Kay Kasemir**

**kasemirk@ornl.gov**

**With material copied from** 

- **Bob Dalesio (LANL)**
- **Ned Arnold (APS)**
- **Ken Evans (APS)**

**Feb 2021**

### Channel Access: The EPICS Network Protocol

- **Read and write Process Variables over the network.**
- **To many, CA is EPICS.**
	- **Especially to users of systems that have no IOC database.**
	- **"Integrate into EPICS" can mean: Talk CA on the network.**

**Since ca. 1990. Alternative: PV Access**

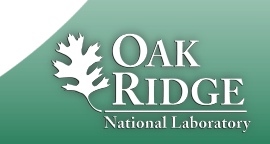

## Consider a 'news' website…

- **People create web pages with news**
- **http:// serves them**

- **Doesn't mean you can list all the people, or get the color of their socks**
- **People might change**
- **Some pages are created by programs,**  *they don't wear socks!*
- **Records on IOCs provide data**
- **Channel Access serves them**
	- **Doesn't mean you can list all records**
	- **IOCs might change**
	- **Some channels are provided by python, LabVIEW, …,** *there are no records!*

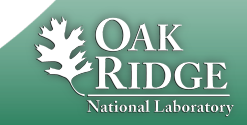

# Keep in mind

- **The protocol http:// is different from the people who create web sites**
- **The Channel Access (and PV Access) protocol is different from the IOCs and records**

### **This 'decoupling' has proven essential but is often forgotten !**

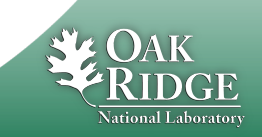

4 Managed by UT-Battelle for the Department of Energy

### What is a Process Variable?

**Good question!**

**"A named piece of data with attributes"**

```
Consider this record:
```

```
record(calc, "t1:calcExample")
{
        field(DESC, "Sawtooth Ramp")
        field(SCAN, "1 second")
        field(CALC, "(A<10)?(A+1):0")
        field(INPA, "t1:calcExample.VAL")
}
```
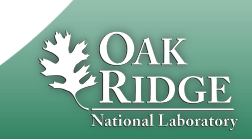

5 Managed by UT-Battelle for the Department of Energy  $\frac{1}{5}$ 

### What is a PV, given that record?

#### • **"t1:calcExample"**

- **PV for the current value of the record.**
- **Number 0…10, changes each second.**
- **"t1:calcExample.DESC"**
	- **PV for the DESC (description) field of the record.**
	- **String "Sawtooth Ramp", static.**
- **"t1:calcExample.VAL"**
	- **Same as "t1:calcExample".**
- **"t1:calcExample.SCAN"**
	- **"1 second", type enumerated, static.**

#### **Pretty much every field of a record can be a PV:**

- **"{record name}.{field name}"**
- **".VAL" is implied when omitting field**

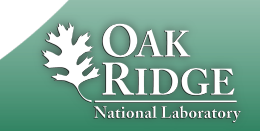

# 'caget', 'caput'

#### **'caget' command-line tool:**

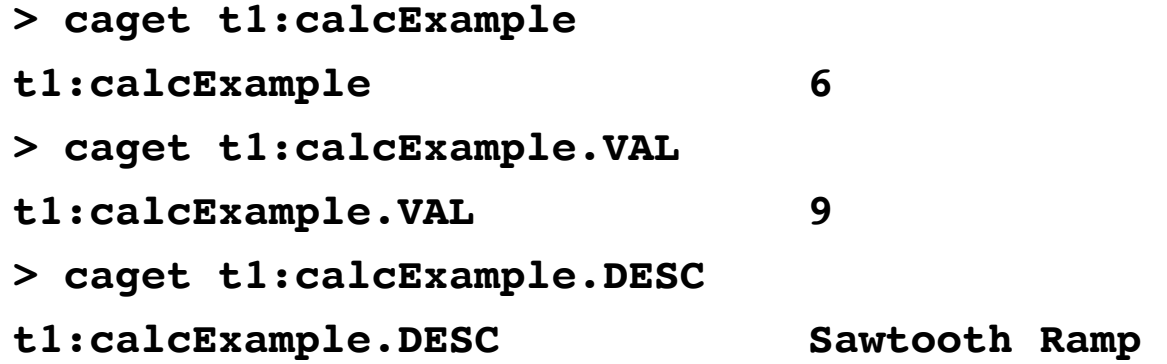

#### **'caput' allows writing:**

**> caput t1:calcExample.DESC "Howdy" Old : t1:calcExample.DESC Sawtooth Ramp New : t1:calcExample.DESC Howdy**

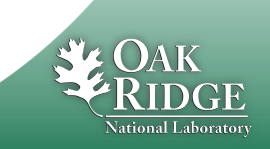

### 'camonitor'

#### **'camonitor'** *monitors* **value changes:**

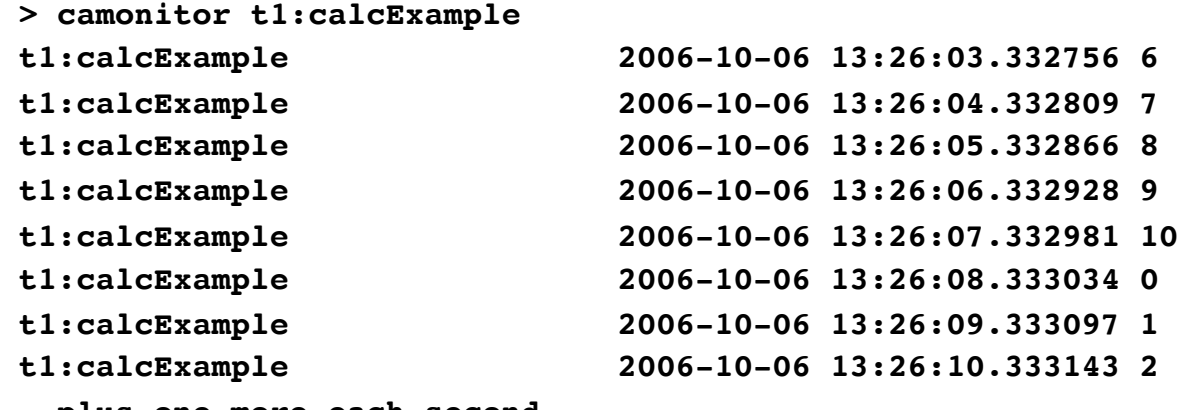

- **… plus one more each second…**
- **… press Ctrl-C to stop …**

```
> camonitor t1:calcExample.DESC
t1:calcExample.DESC 2006-10-06 13:29:12.442257 Howdy
… and then nothing …
```
#### **AKA** *publish* **and** *subscribe***.**

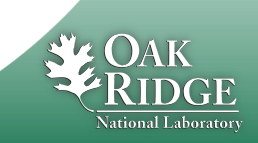

## How Clients find Channels

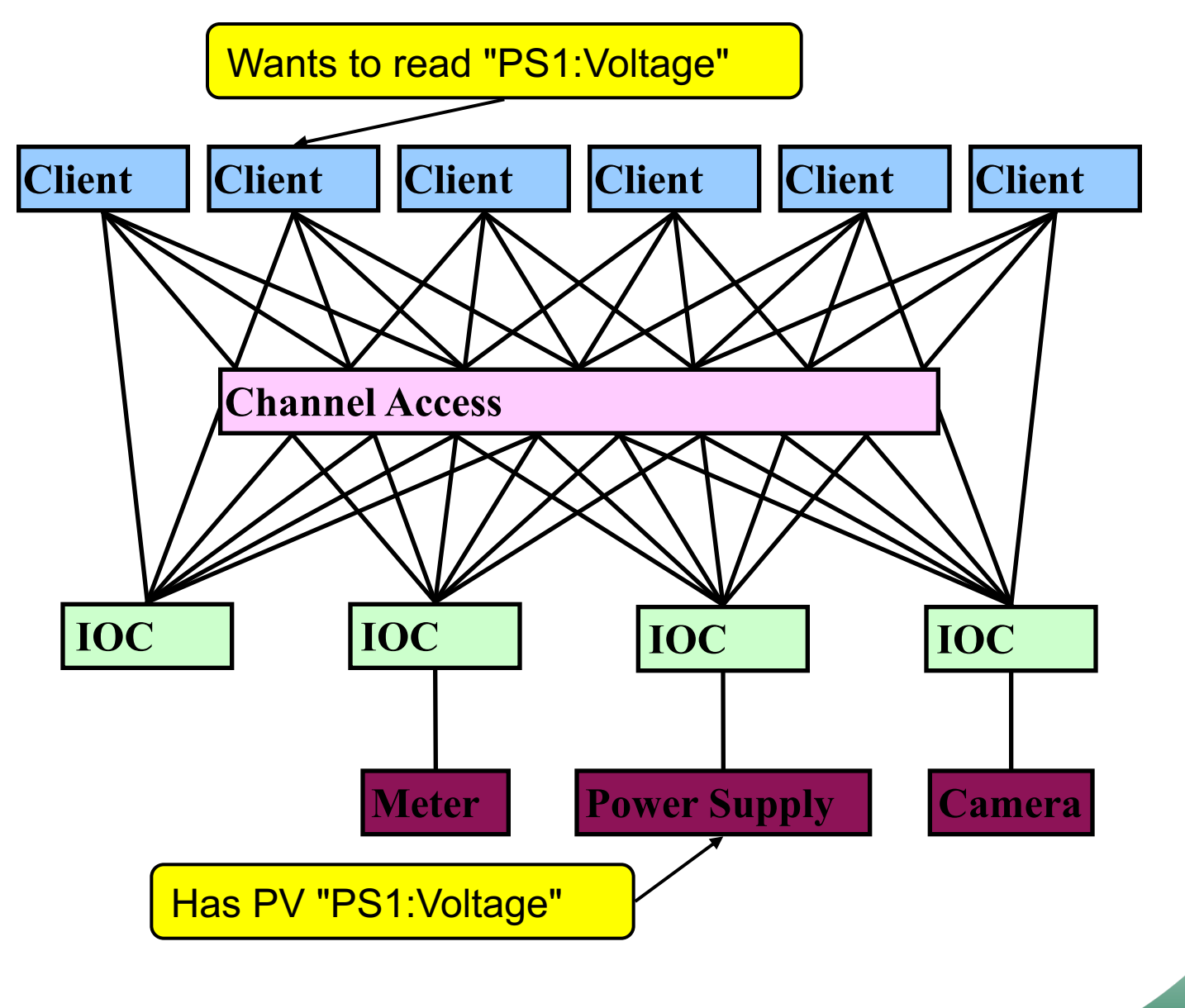

**National Laborator** 

# Internet 101

- **The Internet Protocol (IP) consists of UDP and TCP**
	- **We ignore the very low-level Internet Control & Message Protocol (ICMP).**
- **User Datagram Protocol (UDP)**
	- **Sends a network packet**
		- **from one port on one computer**
		- **to one or more ports on one or more other computers.**
		- **..with one or more listeners on the target port**
	- **Fast!**
	- **Checksum: If the packet arrives, it's OK.**
	- **Not reliable: Packets get lost, arrive out-of-order, arrive more than once.**
- **Transmission Control Protocol (TCP)**
	- **Sends a stream of bytes from one port on one computer to another port on another computer, with exactly one listener on the target port**
	- **Reliable: Bytes arrive at the receiver in the correct order.**
		- **Basically adds serial numbers to UDP packets, requesting repeats for missing packages.**
	- **Slower, and message boundaries get lost:**
		- **"Hello Fred!" might arrive as "Hel" <pause> "lo F" <pause> "red!"**

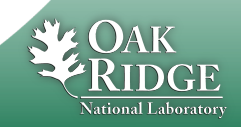

### Search and Connect Procedure

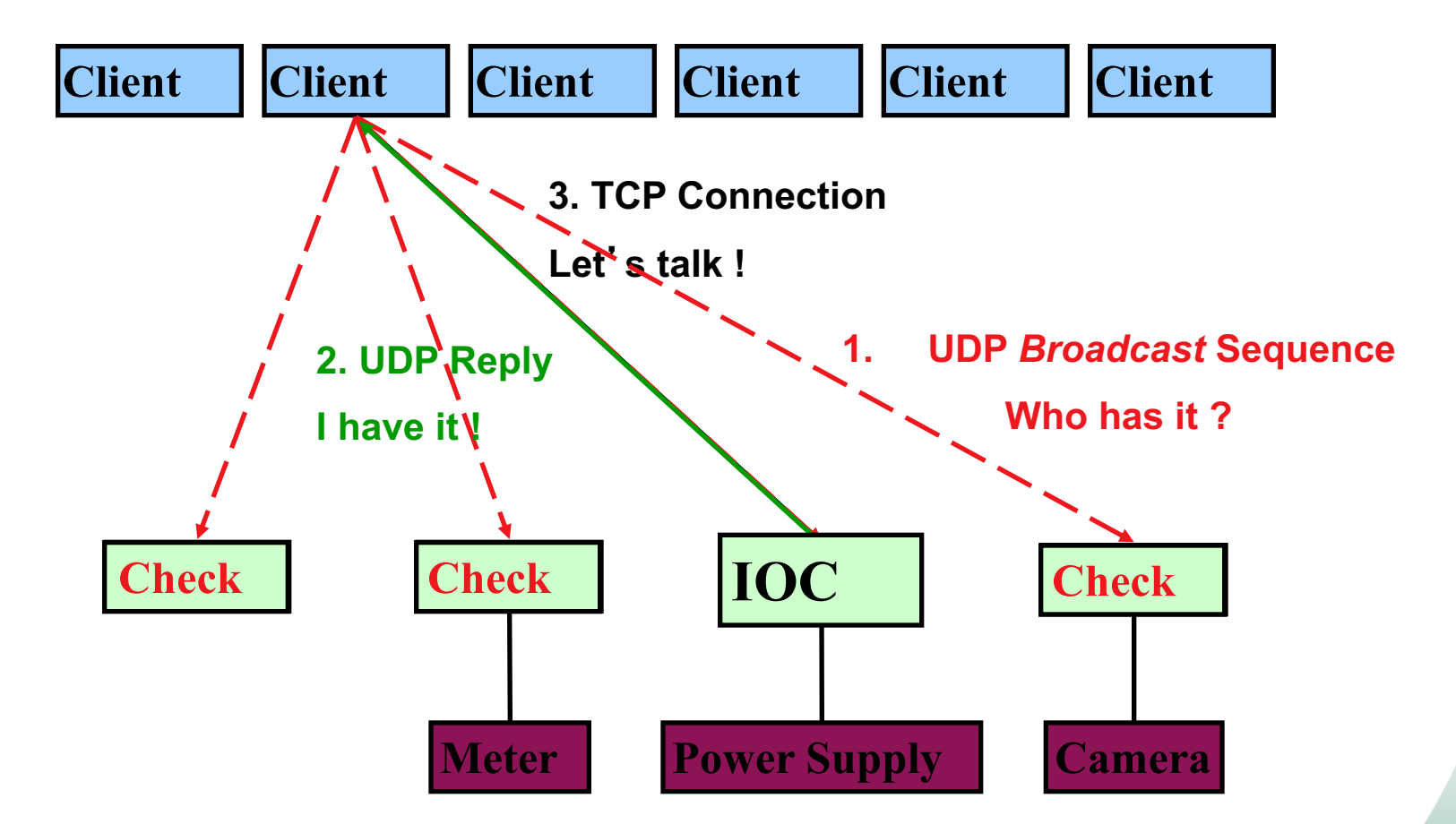

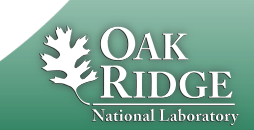

### Search Request

- **A search request consists of a sequence of UDP packets**
	- **Per default: Broadcast to the local subnet.**
		- **Basically plug-and-play when you get started.**
	- **Or to IP addresses listed in EPICS\_CA\_ADDR\_LIST**
		- **Routers do not forward broadcasts!**
		- **You have to add 'other' subnets or specific IOCs off the local subnet to that environment variable!**
	- **Starts with a small interval (30 ms)**
		- **Doubles each time, until reaching 5 second intervals.**
		- **Stops after 100 packets (~8 minutes) or when it gets a response**
		- **Wakes again on "beacon anomaly" (details follow later)**
- **CA Servers check each search packet**
- **Usually connects on the first packet or the first few**
	- **But non-existent PVs cause a lot of traffic**
	- **Try to eliminate them**

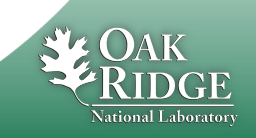

### Important Environment Variables

### • **EPICS\_CA\_ADDR\_LIST**

- **Determines where to search**
- **Is a list (separated by spaces)**
	- "**123.45.1.255 123.45.2.14 123.45.2.108**"
- **Default is broadcast addresses of all interfaces on the host**
	- **Works when servers are on same subnet as Clients**
- **Broadcast address**
	- **Goes to all servers on a subnet**
	- **Example: 123.45.1.255**
	- **Use `ifconfig –a` on UNIX to find it**
- **EPICS\_CA\_AUTO\_ADDR\_LIST**
	- **YES: Include default addresses above in searches**
	- **NO: Do not search on default addresses**
	- **If you set EPICS\_CA\_ADDR\_LIST, usually set this to NO**

## EPICS\_CA\_ADDR\_LIST

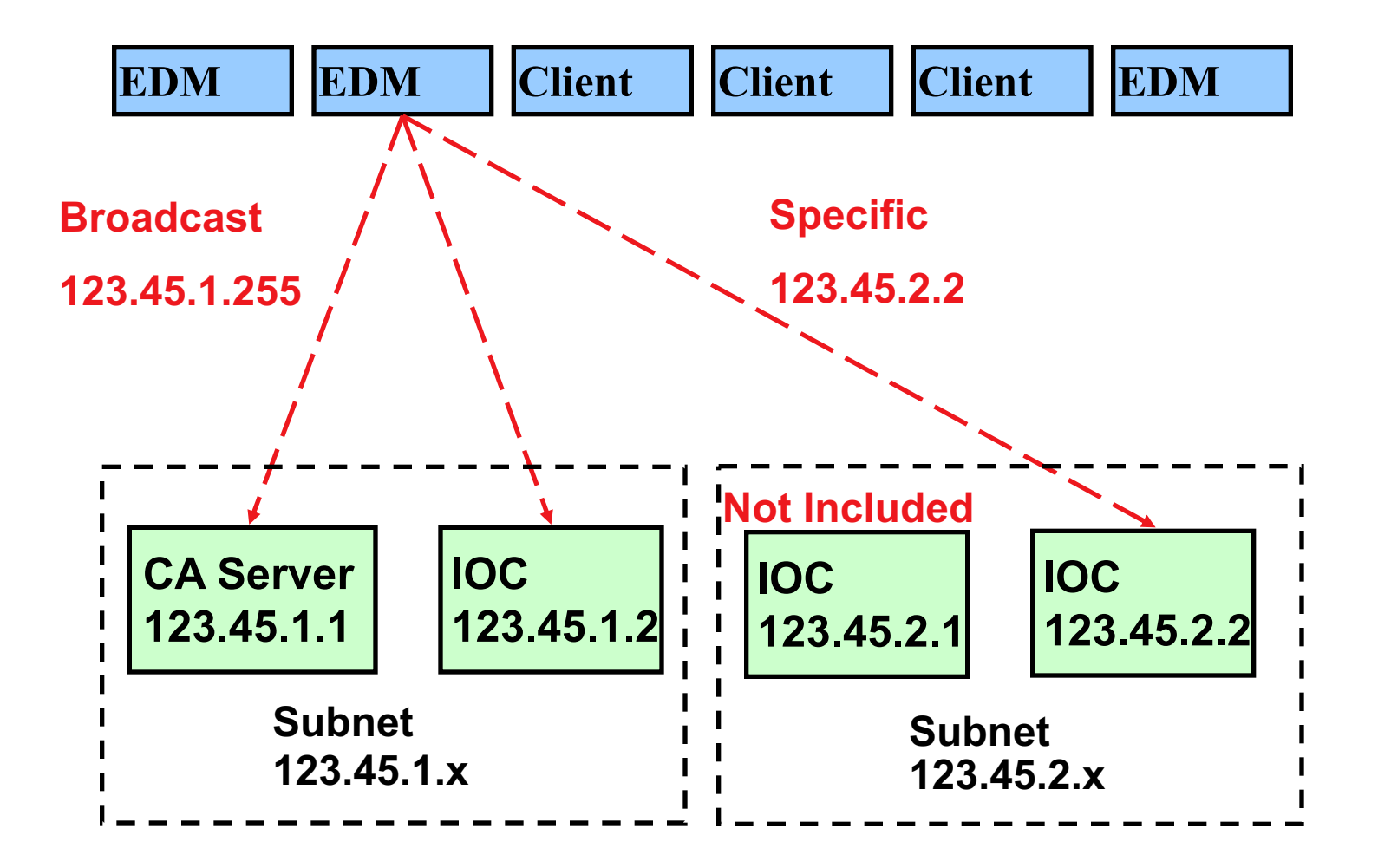

**National Laborator** 

14 Managed by UT-Battelle for the Department of Energy 14

## Channel Access in One Slide

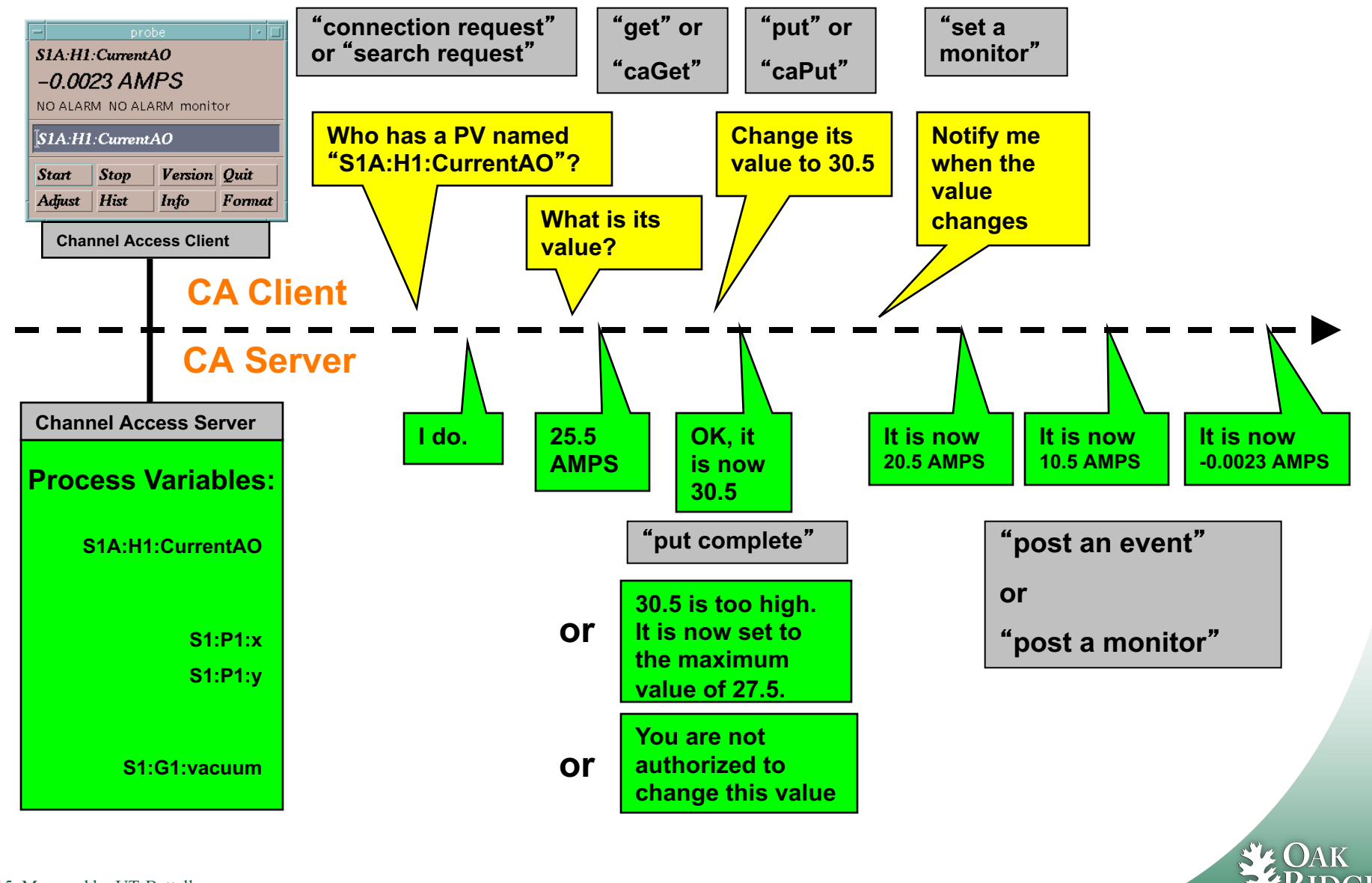

## Multiple IOCs on Host

- **IOCs on IP 1.1.1.1, net 1.1.1.0**
	- **1. UDP 5064, TCP 5064**
	- **2. UDP 5064, TCP ???**
- **Try to reach from other subnet**
	- **EPICS\_CA\_ADDR\_LIST=1.1.1.1**
		- **Won't work!**
		- **Quirk in network kernels: Only the IOC started LAST will get anything on UDP 5064**
	- **EPICS\_CA\_ADDR\_LIST=1.1.1.255**
		- **OK. When using broadcast into subnet, all IOCs on UDP 5064 will see search requests.**

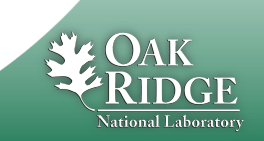

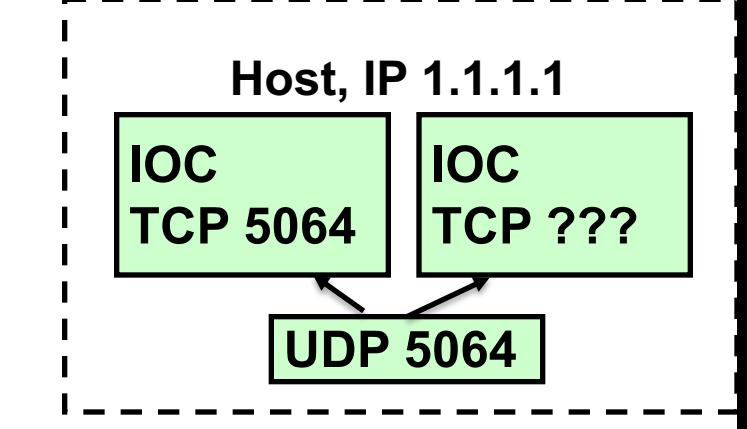

### Firewall?!

- **IOCs on IP 1.1.1.1, subnet 1.1.1.0**
	- **UDP 5064, TCP 5064**
	- **UDP 5064, TCP ???**
	- **EPICS\_CA\_ADDR\_LIST=1.1.1.255**

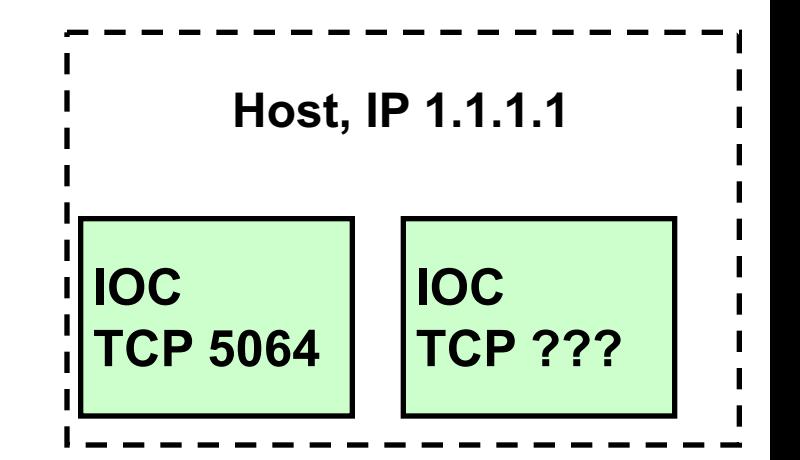

- **Firewall cannot open unpredictable TCP ???**
- **Likely to block broadcasts**

- **Need to run CA Gateway:**
	- **Firewall allows access to CAGateway**
	- **CAGatway uses broadcast inside subnet**

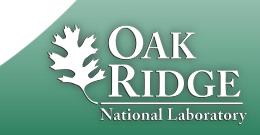

### Handling of Network Interruptions

- **No Network is up 100%, so CA was designed to handle this:**
	- **TCP connection closed by server?**
		- **Notify client code about problem**
			- **Operator displays tend to indicate this.**
		- **Client sends new search requests.**
	- **No data nor beacon from server for 30 sec.?**
		- **Client sends** "**Are you there?**" **query**
		- **If no response for 5 sec, also notify client code, but TCP connection is kept open to avoid network storms.**
		- **If server eventually sends data: OK. Otherwise we're waiting until the OS cuts the TCP connection (~hours).**

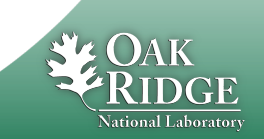

### Beacons

- **Assume all is fine, we are connected, but the data simply doesn't change.**
	- **How do we know the server is still OK?**
- **Assume we searched for a PV, didn't get any response for ~8 minutes.**
	- **How do we learn about a new CA server starting up which might have the missing PV? What triggers renewed search requests?**

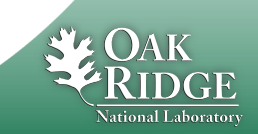

### Beacons

- **UDP broadcast packet sent by a CA Server**
- **When it is healthy, each Server broadcasts a UDP beacon at regular intervals (like a heartbeat)**
	- **EPICS\_CA\_BEACON\_PERIOD, 15 s by default**
- **When it is coming up, each Server broadcasts a startup sequence of UDP beacons**
	- **Starts with a small interval (~30 ms)**
	- **Interval doubles each time until reaching 15 sec**

• **Clients monitor the beacons**

- **Receive beacons: Server is OK.**
- **Receive new beacons at changing intervals: Beacon anomaly, new CA server, restart searches.**

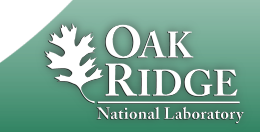

### caRepeater?

- **Older OSs didn't allow multiple programs to listen to the same UDP port**
	- **They didn't see the beacons (UDP broadcasts)!**
- **caRepeater solves this problem**
	- **There is one caRepeater process per workstation**
	- **Clients make a TCP connection to it when they start up**
	- **caRepeater receives the beacons**
		- **EPICS\_CA\_REPEATER\_PORT[usually 5065]**
	- **.. and forwards them to clients.**

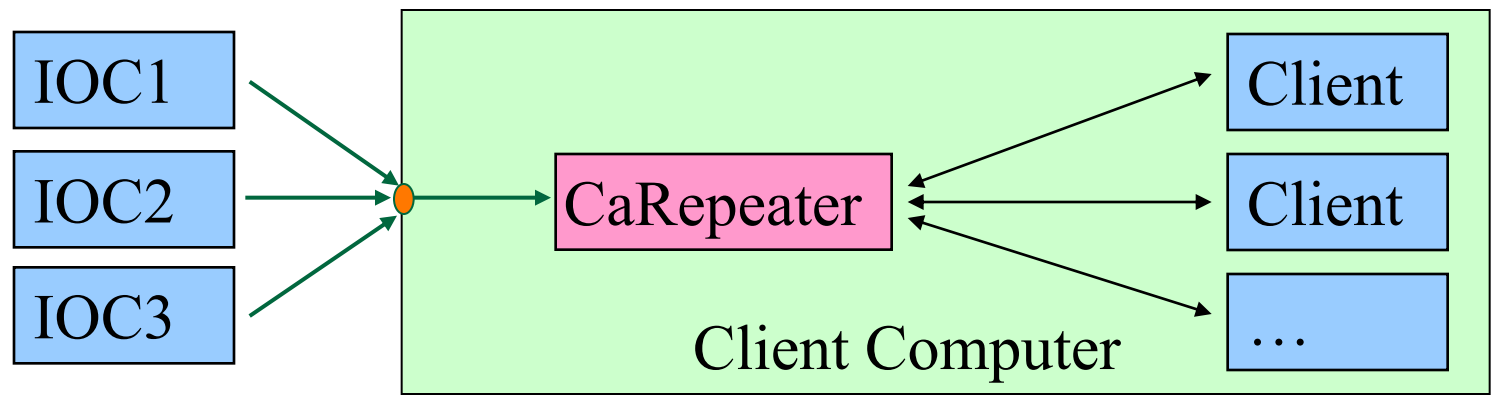

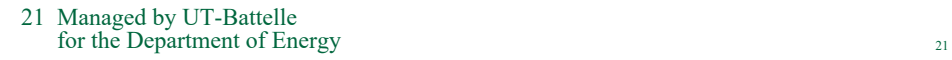

### **Issues**

- **CA Client does not connect**
	- **Check basic network connectivity.**
		- **Can server and client machines 'ping' each other?**
		- **Check EPICS\_CA\_ADDR\_LIST if server is on different subnet.**
- **CA Client does not re-connect after network issue or IOC reboot**
	- **Use casw, wireshark: Does the client computer receive the (anomal) beacons of the rebooting IOC?**
	- **Check EPICS\_CAS\_BEACON\_ADDR\_LIST, since routers will not forward beacons across subnets.**
	- **Check if 'caRepeater' is running on the client.**

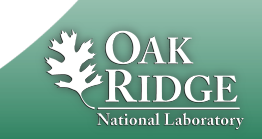

22 Managed by UT-Battelle for the Department of Energy 22

# What is a PV (Channel)?

- **Whenever there's a CA server out there which decides to respond to a search request, that's a PV!**
- **iocCore responds to "{record}.{field}" searches if**
	- **the {record} is for a record on this IOC,**
	- **and the {field} is an accessible field of that record,**
	- **or it's the pseudo-field "RTYP" (record type).**
- **So every field of every record is a PV.**
- **But you can implement your own CA server based on the CAS library (for C++), or the pcaspy wrapper for Python, and then you decide when to respond!**

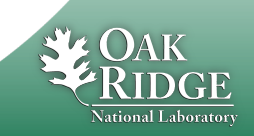

## Channel Properties

- **Each channel comes with properties:**
	- **Value**
		- **of type string or double or int or …**
		- **Scalar or array**
	- **Time stamp**
		- **Up to nanosecond precision**
	- **Severity code**
		- **OK, MINOR, MAJOR, or INVALID**
	- **Status code to qualify the severity**
		- **OK, READ error, WRITE error, at HIGH limit, …**
	- **units, suggested display range, control limits, alarm limits.**

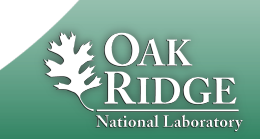

## Client interface to properties

- **The available properties are fixed.**
	- **One cannot add a new 'color' property.**
- **The request types are fixed.**
	- **"DBR\_…" types.**
	- **Available:**
		- **Just value.**
		- **Value with status and severity.**
		- **Value with status, severity and time stamp.**
		- **"Everything:" value, units, time, status, limits, …**
	- **Not available:**
		- **Custom combinations like value with units.**
	- **See `caget –h`**

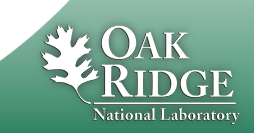

### Records & Fields vs. Channels & Properties

- **A CA client asks for the properties of a channel.**
- **The implementer of the CA server decides how to answer.**
- **The iocCore implementation maps the fields of a record to the properties of a channel.**
	- **Details are in the source code for the respective record type. Not always predictable or meaningful!**

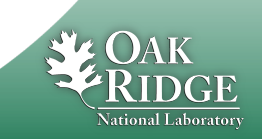

## Example: AI record "fred"

- **PV "fred" or "fred.VAL"**
	- **value property of channel = VAL field of record.**
		- **Type double, one element (scalar).**
	- **time property = TIME field**
	- **status = STAT**
	- **Severity = SEVR**
	- **units = EGU**
	- **Precision = PREC**
	- **display limit low, high = LOPR, HOPR**
	- **control limit low, high = LOPR, HOPR**
	- **alarm limits = LOLO, LOW, HIGH, HIHI**
- 
- **Makes a lot of sense.**
	- **GUI can display the value together with units, formatted according to the precision, as e.g. "12.37 volts".**

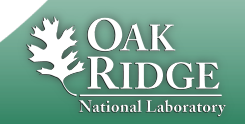

27 Managed by UT-Battelle for the Department of Energy 27

### Example: AI record "fred"

- **PV "fred.SCAN"**
	- **value property of channel = SCAN field of record.**
		- **Type enumerated, values: "Passive", "1 second", ...**
	- **time property = TIME field?**
	- **status = STAT?**
	- **Severity = SEVR?**
	- **control limit low, high = 0, ??**

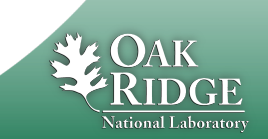

### When will 'camonitor' receive new value?

- **When the CA server (IOC) sends a new value!**
	- **Analog records: VAL change >= MDEL**
	- **Binary records: Every change**
- **Assuming Client uses 'DBE\_VALUE' subscription**
	- **DBE\_LOG**
		- **Meant for archive systems. Analog record change >= ADEL**
	- **DBE\_ALARM**
		- **Meant for alarm systems**

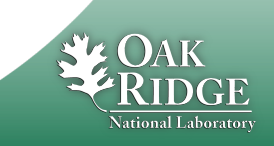

### Database Channel Access Link Flags

- **CA: Force CA link, even though target in same IOC**
- **CP: For INP link, process on received CA monitor**
- **CPP: CP, but only if SCAN=Passive**

**Allows for "process record if inputs change"**

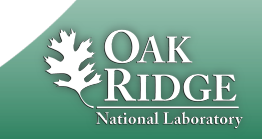

30 Managed by UT-Battelle for the Department of Energy

### Points to remember

- **In 99% of the cases, CA "just works"**
	- **If not, check EPICS\_CA\_ADDR\_LIST**
	- **If that's not it, there could be a subnet/router issue with UDP search broadcasts and beacons.**
- **Channel/property and Record/field are different things!**
	- **This decouples the CA clients from the IOC database and its record types, allowing EPICS collaborators to share CA client tools for vastly different records and databases.**
	- **But also means that CA clients have no idea about records nor fields.**
		- **Client can't know that there might be a "readback" AI that goes with a "setpoint" AO record.**
		- **The archiver stores channels and their properties, not a whole AI or motor record.**
		- **Important properties for dealing with waveform data is definitely missing (sample rate, type of data).**

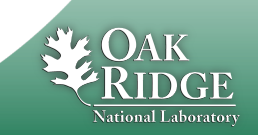